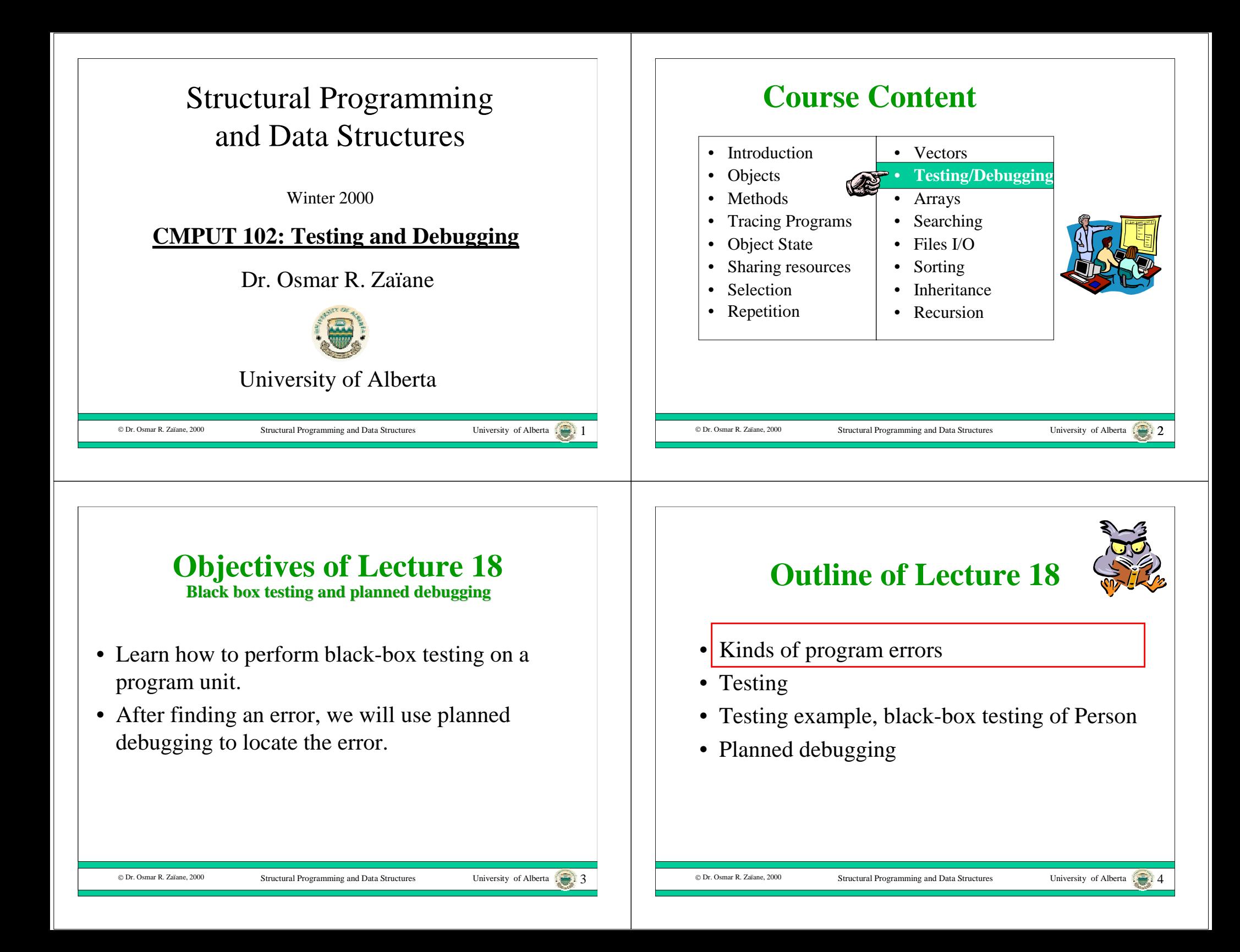

# **Kinds of Errors**

- There are four basic kinds of errors that can occur in a program:
	- syntax errors
	- compile-time semantic errors
	- run-time errors

© Dr. Osmar R. Zaïane, 2000

– logic or semantic errors

# **Compile-Time Semantic Errors**

Structural Programming and Data Structures University of Alberta  $\sqrt{2}$ 

- A **compile-time semantic error** is a nonsyntax error that can be found by the compiler.
- One common class is type errors: String yearString = today.getYear(); // bind a String variable to an int expression int years =  $aPerson.getYear$ ; // A Person doesn't understand the getYear() message
- These errors:
	- are often caused by conceptual problems
	- are more difficult to fix than syntax errors

## **Syntax Errors**

- A **syntax error** is a grammatical error: name = aString. // period instead of semi-colon years = today.getYear[]; // wrong kind of brackets aPerson.setName('Fred'); // wrong String delimiter
- Syntax errors:
	- are found by the compiler
	- are often caused by typos
	- can usually be fixed quickly and easily.

© Dr. Osmar R. Zaïane, 2000 Structural Programming and Data Structures University of Alberta  $\overline{\cdots}$  6

# **Run-time Errors**

- A **run-time error** is an error that causes the program to stop running: int years = birthdate.getYears $(i)$ ; // If birthdate is bound to null this program dies Integer choice = Keyboard.in.readInteger(); int index = choice.intValue $($ ); // If the user enters an invalid integer, the program dies
- Run-time errors
	- are <u>not</u> found by the compiler
	- are often due to uninitialized variables or bad input
	- may not be found until software is deployed

C Dr. Osmar R. Zaïane, 2000

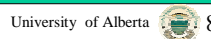

### **Logic Errors**

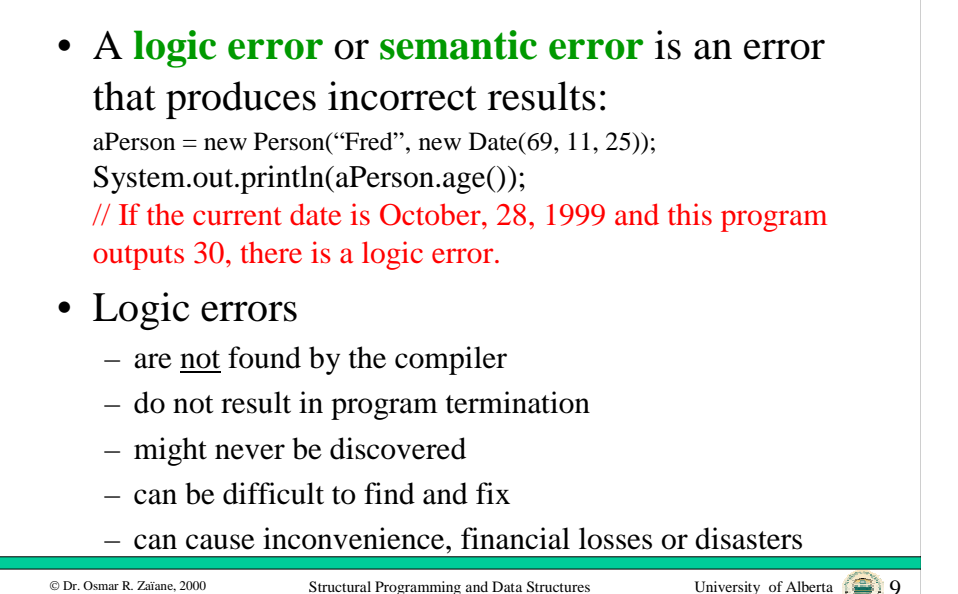

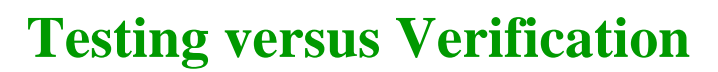

- Testing is done to reduce the chances of releasing software that contains errors.
- Testing alone, can never guarantee that a program has no errors left.
- Sometimes, the correctness of critical portions of software are verified using an automatic proof checker.

Structural Programming and Data Structures University of Alberta

• Verification is often too expensive for common software or for large software systems.

© Dr. Osmar R. Zaïane, 2000

# © Dr. Osmar R. Zaïane, 2000 Structural Programming and Data Structures University of Alberta . 2. 10 • Kinds of program errors • Testing • Testing example, black-box testing of Person • Planned debugging

**Outline of Lecture 17**

#### **Time for Testing**

- There are four common times when software is tested:
	- When a small unit of software is written, it undergoes a **unit test**.
	- When software units are integrated together, **integration testing** is done.
	- When the entire software system is finished, **system testing** is done.
	- When a unit is modified either to fix a problem or to add new features, **regression testing** is done to make sure no new errors are made.

C Dr. Osmar R. Zaïane, 2000

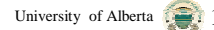

# **Black-box & White-box Testing**

- There are two kinds of testing, **black-box testing** and **white-box testing**.
- In black-box testing, the tester treats the software as a black box and does not see the implementation code.
- In white-box testing, the tester looks at the implementation code.

Structural Programming and Data Structures University of Alberta 13

# **Black-box Testing**

- Is used for functional testing to see if the software meets the specification and satisfies the user requirements.
- The tester creates a test based on all of the features in the specification.
- The tester checks the outputs for each input against the expected outputs defined by the specification.

Structural Programming and Data Structures University of Alberta 14.

# **White-box Testing**

- The tester studies the implementation code.
- The tester chooses inputs that exercise each statement or path in the code.
- The tester also chooses inputs that check boundary conditions of selection and repetition control structures.

# **Design for Testing**

- Testing is not something that should be done to software when it is finished.
- Software should be designed with testing in mind.
- Test suites should be constructed as the software is being specified and designed.
- Test code should be included with the software as it is written and kept for regression testing.

C Dr. Osmar R. Zaïane, 2000

© Dr. Osmar R. Zaïane, 2000

© Dr. Osmar R. Zaïane, 2000

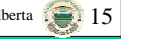

# **Testing Output**

- You must know what output should be produced by the program, so you can tell if the test is successful.
- This output must be computed in an independent way.
- It is helpful to output the correct answers as part of the test routine.

# **Testing Object-Oriented Software**

- For object-oriented software, a class is a good unit for testing.
- Black-box test suites consist of main programs that exercise all of the public methods.
- White-box test suites are created as public static methods.
- This approach is necessary since the state and some methods are usually private.

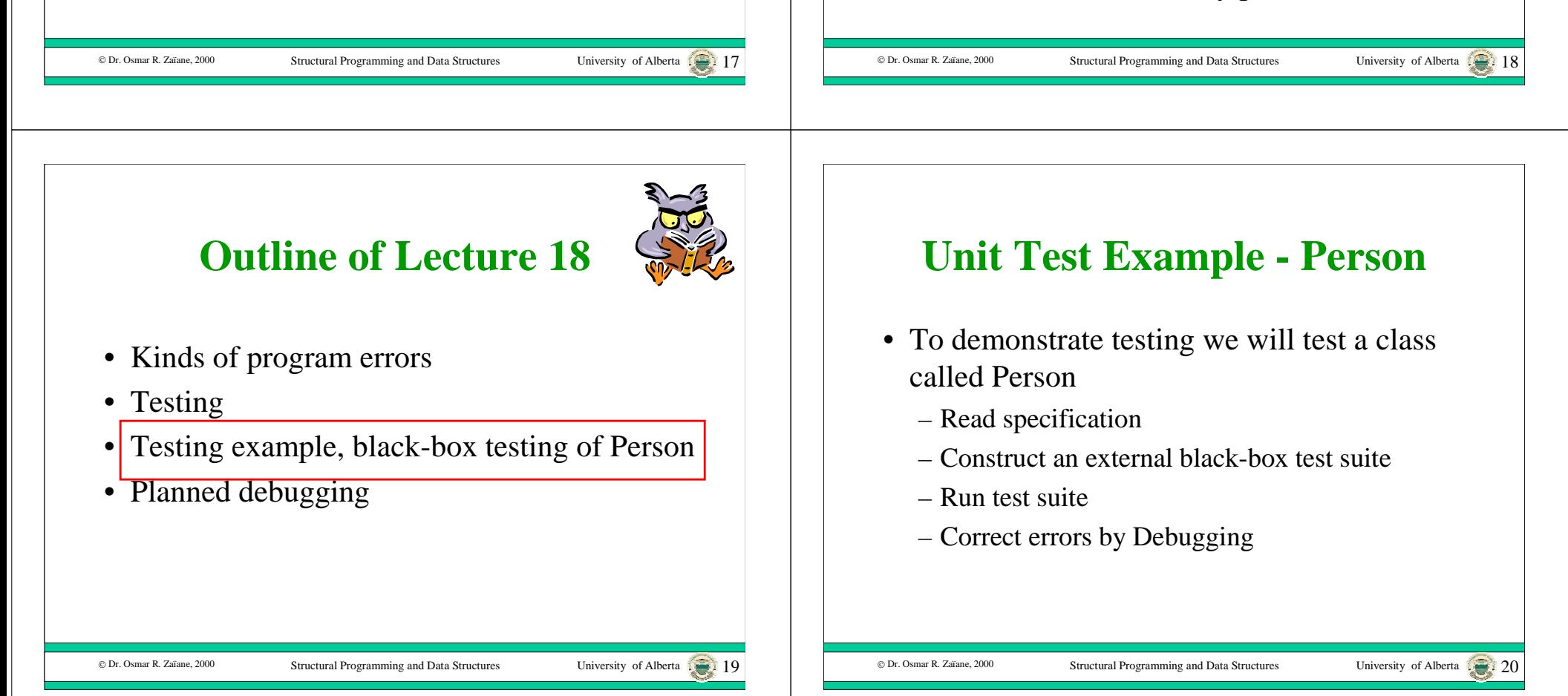

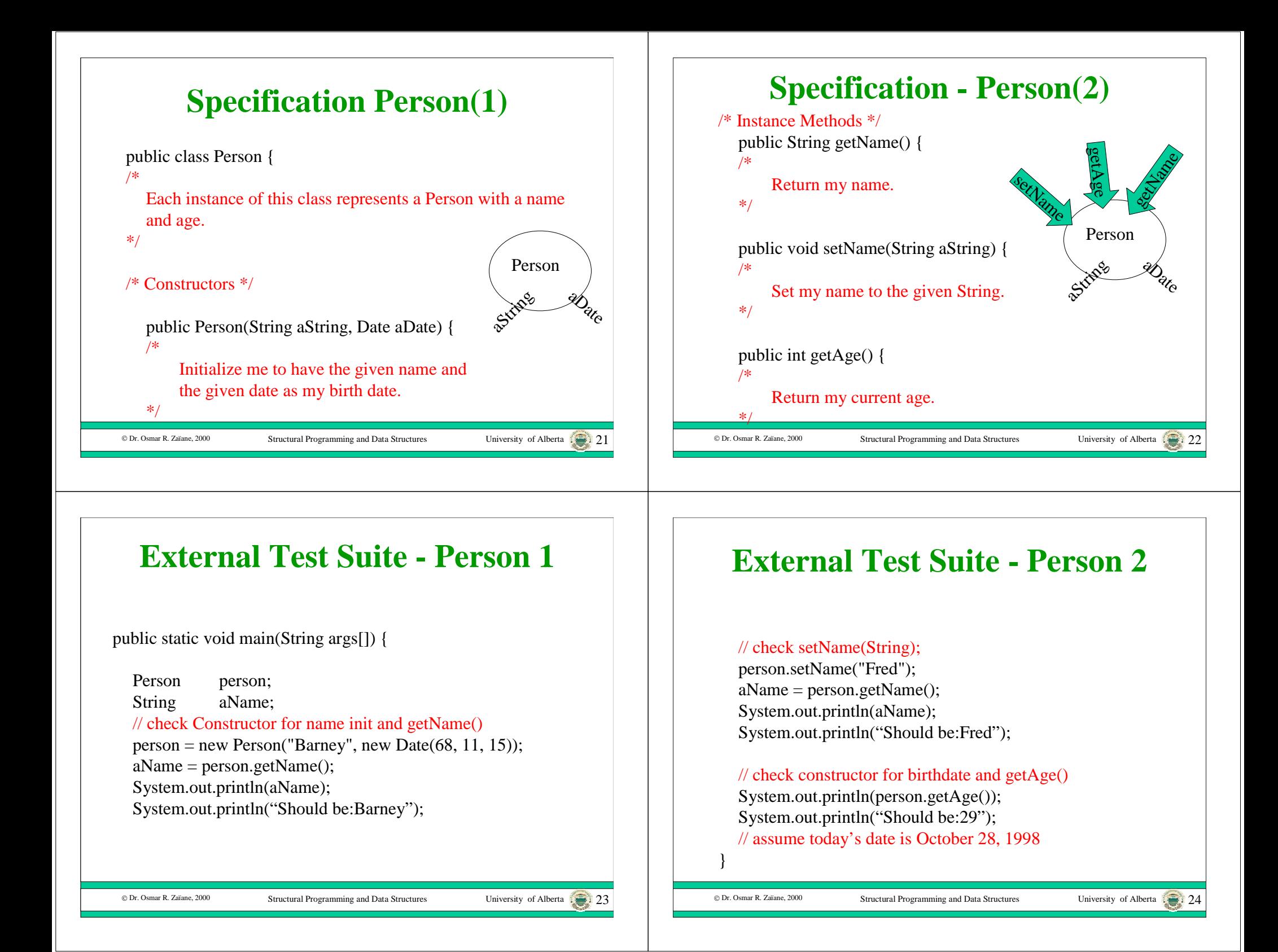

#### **Output of External Test - Errors in class - PersonPerson**Java Console • Assume that today's date is October 28, hould be Barney 1998. Fred **Prould be Fred** Should be: 29 • The age of someone born on November 15, 1968 is being reported as 30 instead of 29. • We need to correct the program to fix this error.C Dr. Osmar R. Zaïane, 2000 Structural Programming and Data Structures University of Alberta 25 © Dr. Osmar R. Zaïane, 2000 Structural Programming and Data Structures University of Alberta ...... 26 **Debugging Outline of Lecture 18**• Run-time and logic errors are called bugs and fixing these bugs is called **debugging**. • Debugging starts when an error is discovered • Kinds of program errors during testing. • Testing • Testing only identifies a symptom of the error, • Testing example, black-box testing of Person usually in an output statement. Planned debugging •• The error itself may be "far away" from the symptom in the code. • The hardest part of debugging is finding the specific code that caused the error.C Dr. Osmar R. Zaïane, 2000 Structural Programming and Data Structures University of Alberta C Dr. Osmar R. Zaïane, 2000 Structural Programming and Data Structures University of Alberta

## **Debugging Approaches**

- There are two kinds of debugging: ad-hoc and planned.
- In the **planned** approach, the programmer uses a four step process to try to deduce the location of the bug.
- In the **ad-hoc** approach, the programmer tries to examine the state of the program at various points of execution, looking for locations where the state is incorrect to zero in on the error location.

#### © Dr. Osmar R. Zaïane. 2000

Structural Programming and Data Structures University of Alberta 2000

#### **Debug Example - Person** Understand the problem:

- The age is off by one year.
- Try another birth date to make sure that this is really the error:  $person = new Person("Barney", new Date(68, 6, 15));$
- The output is now 30 which is correct.
- The age is not always off by one year.
- Perhaps the age is off by one year if the person has not had a birthday yet this year.

#### **Four-Step Planned Debugging**

- 1. understand the problem
	- make sure there are enough test cases to understand the real problem
- 2. devise a plan
	- –develop one or more theories about the error
	- make a plan to confirm these theories
- 3. execute the plan
	- write more test cases to confirm one of the theories
- 4. review the solution
	- Inspect the code to verify that it is causing the error

#### © Dr. Osmar R. Zaïane, 2000

Structural Programming and Data Structures

#### **Debug Example - Person** Devise a plan:

- Conjecture: the age is off by one year if the person has not had a birthday yet this year and correct if the birthday has occurred.
- Construct test cases with some birthdays in each category to verify the conjecture:
	- January 1, 1950 should be: 48
	- March 30, 1960 should be: 38
	- November 10, 1970 should be: 27
	- November 30, 1980 should be: 17

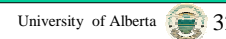

University of Alberta 1999: 30

C Dr. Osmar R. Zaïane, 2000

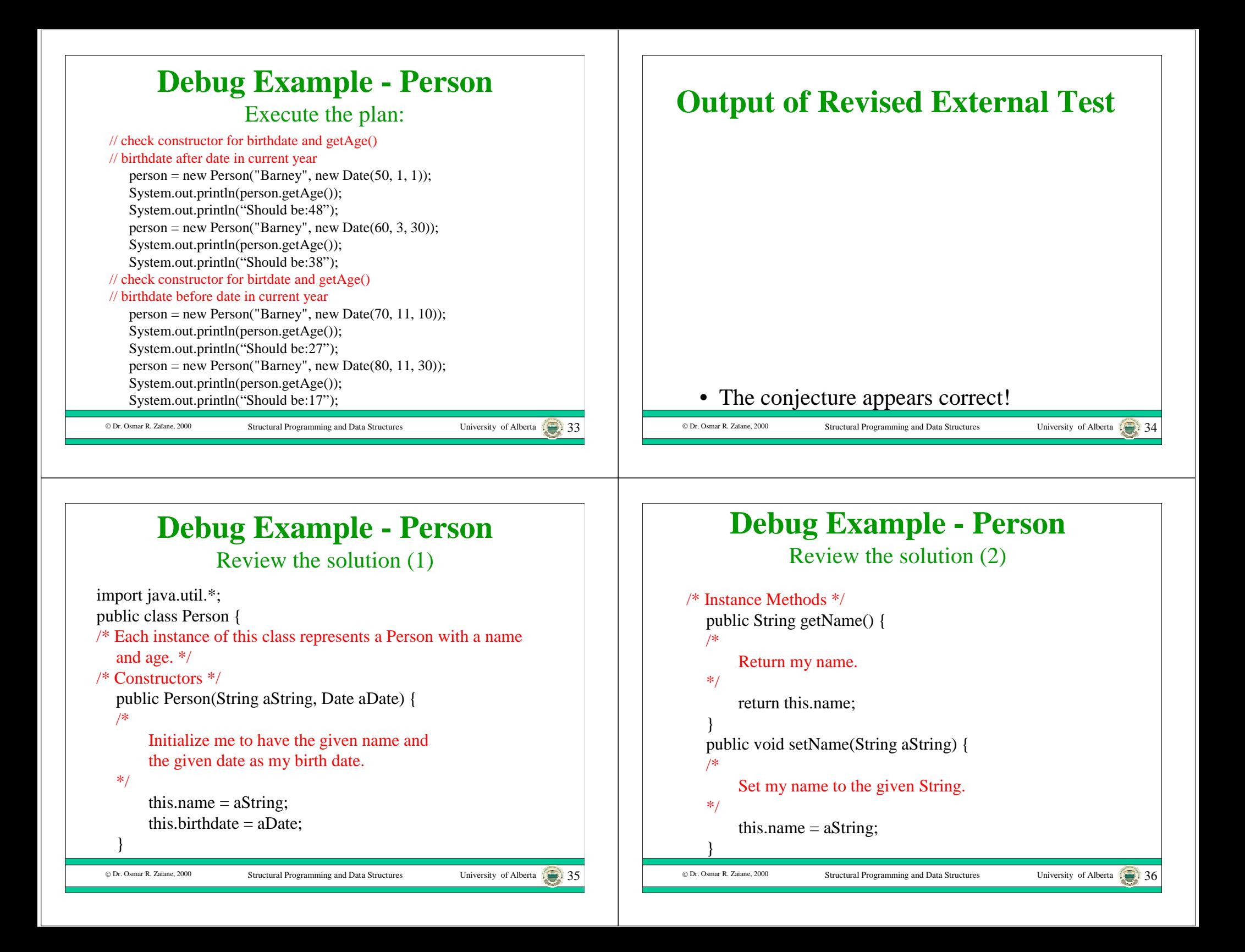

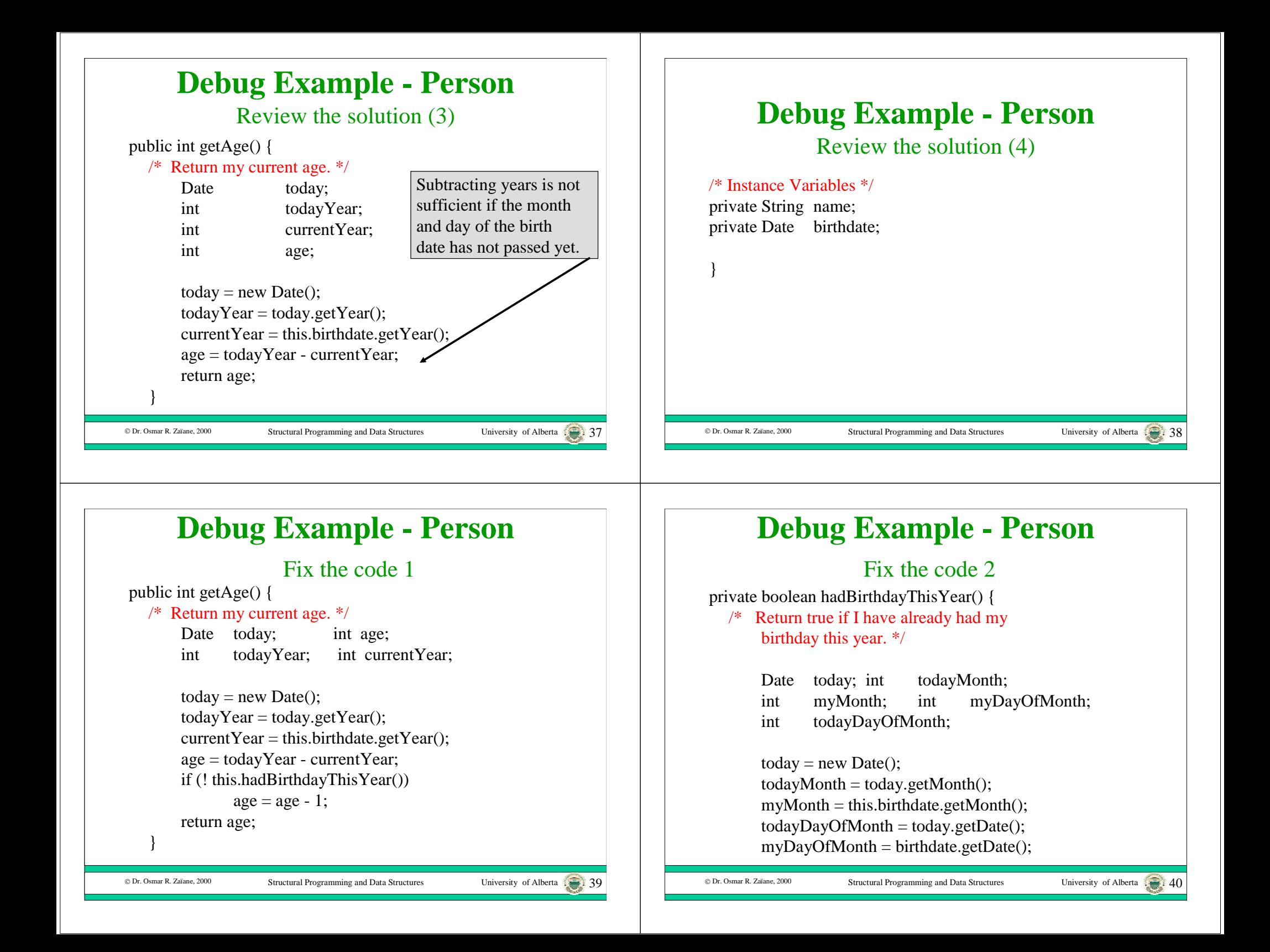

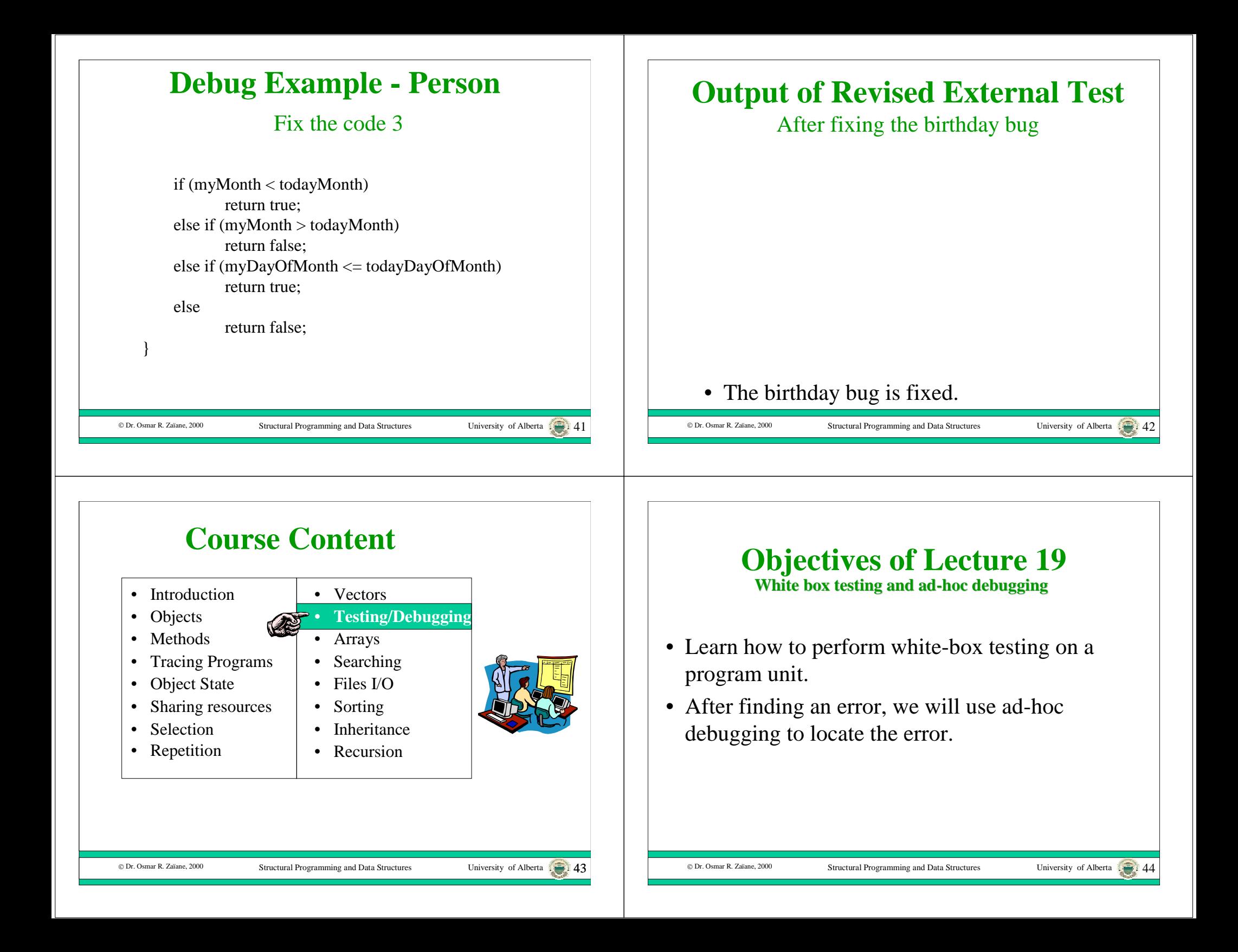

# **Outline of Lecture 19**

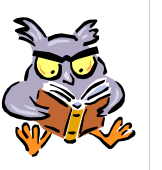

- Inspecting an example Class's code for paths.
- Constructing an internal white-box test suite.

Structural Programming and Data Structures University of Alberta 45

• Correcting errors by Ad-hoc Debugging.

© Dr. Osmar R. Zaïane, 2000

•

## **Unit Test Example - Person**

- To demonstrate testing we will continue testing a class called Person
	- Inspect code
	- Construct an internal white-box test suite

Structural Programming and Data Structures University of Alberta  $\begin{array}{c} \bullet \end{array}$ 

– Run test suite

© Dr. Osmar R. Zaïane, 2000

– Correct errors by Debugging

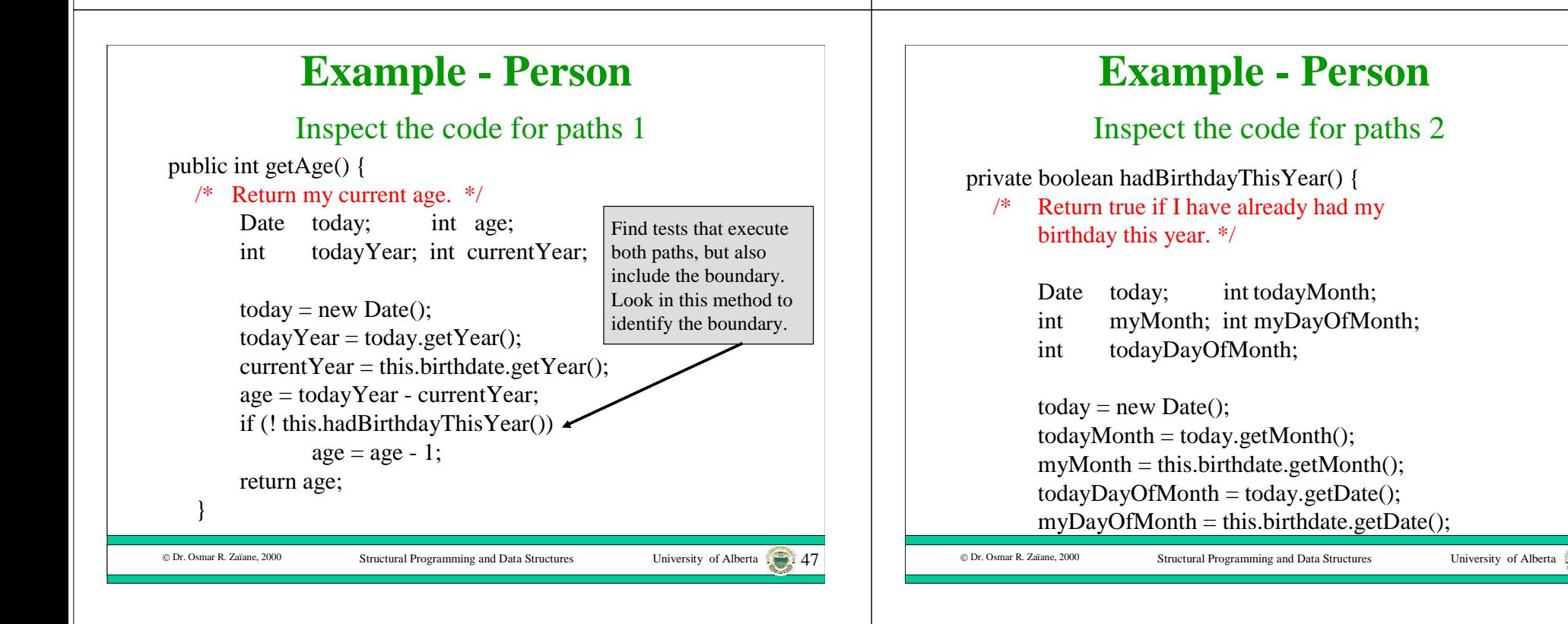

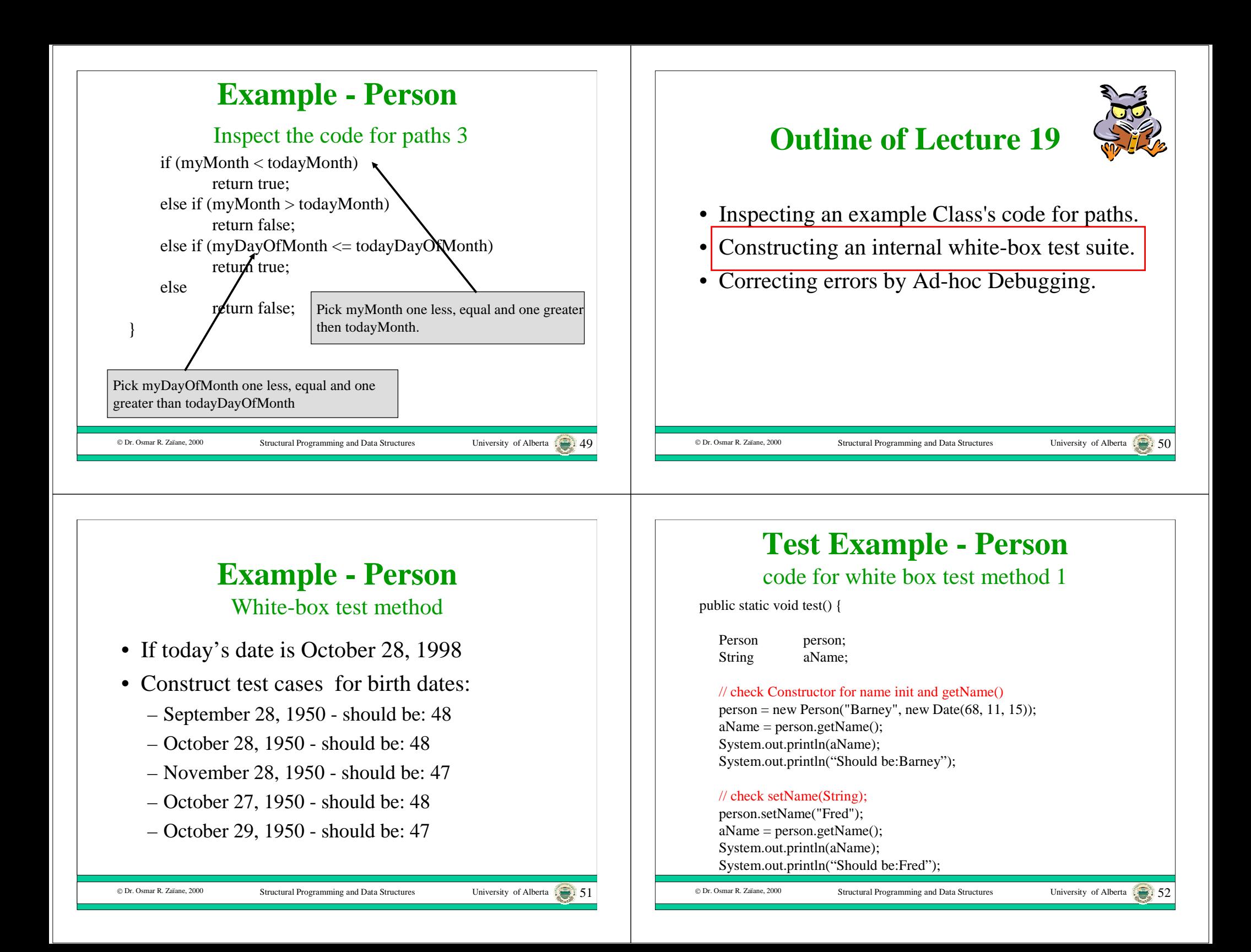

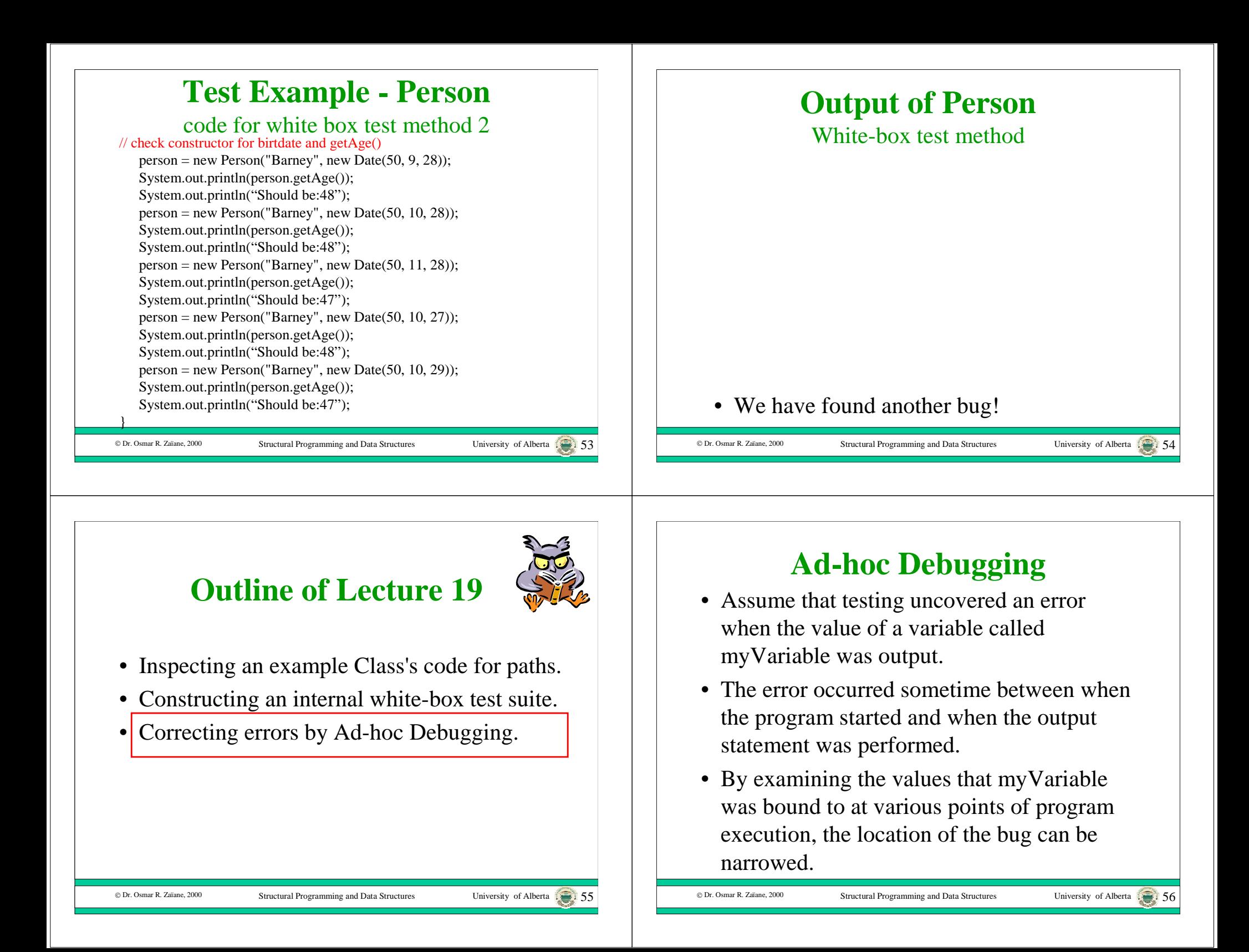

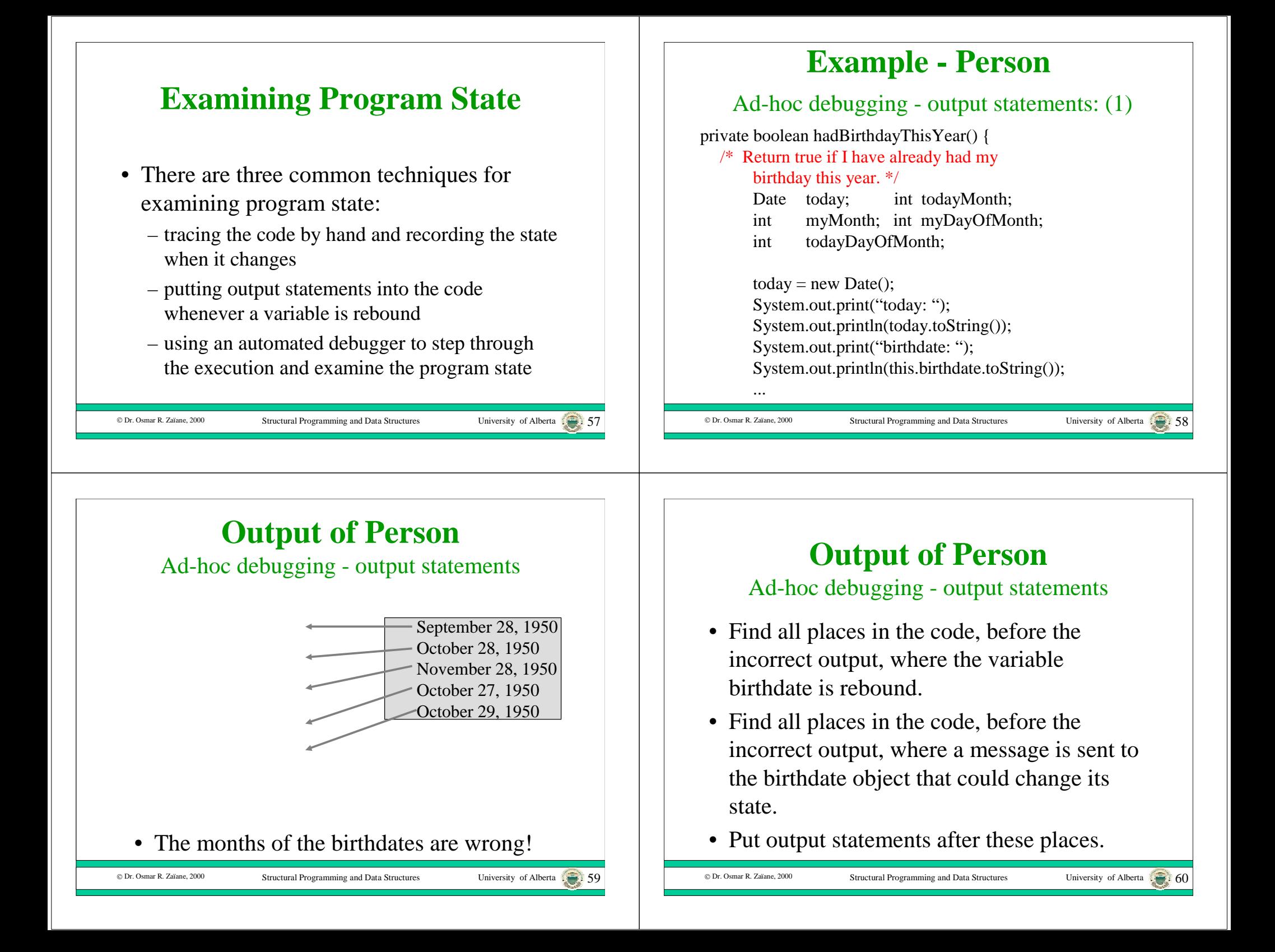

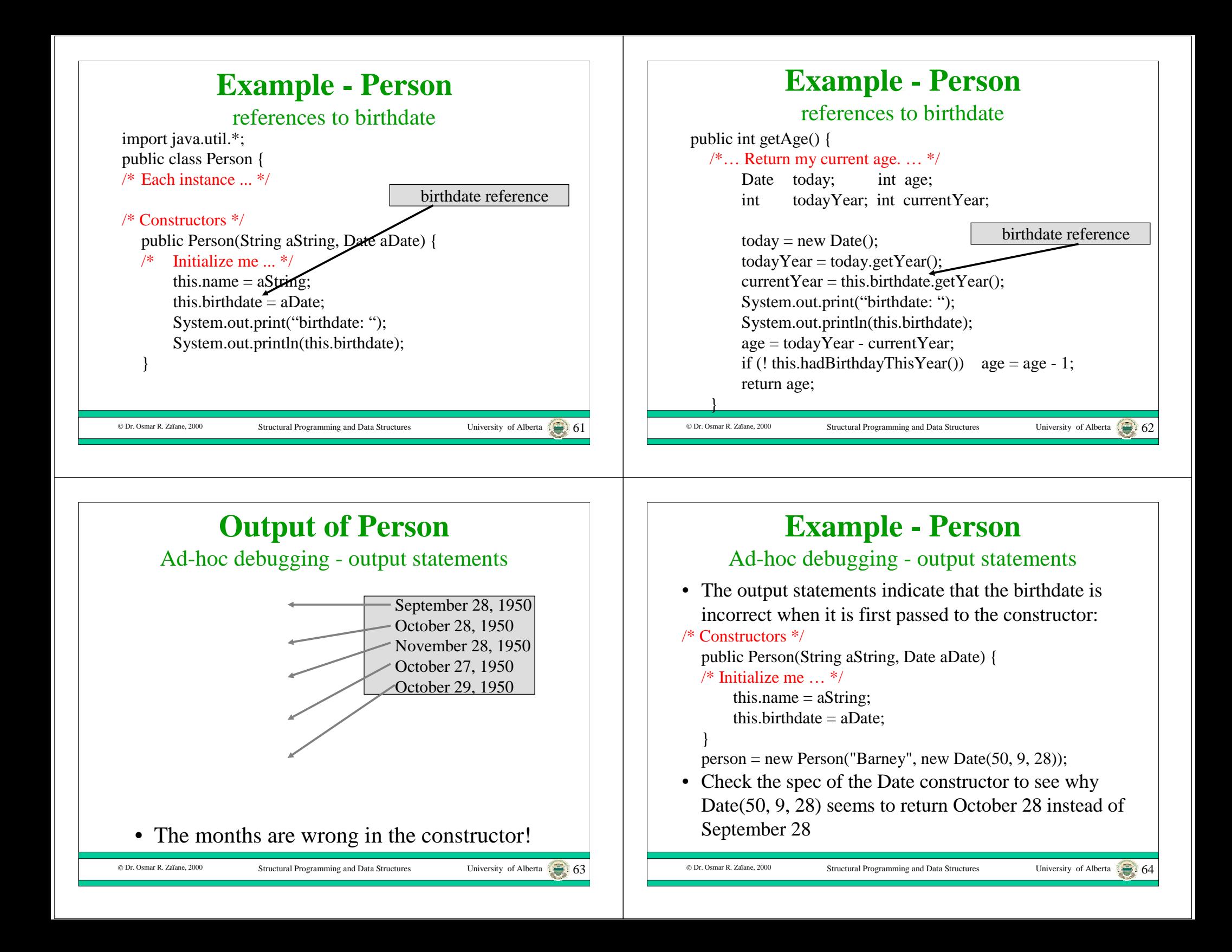

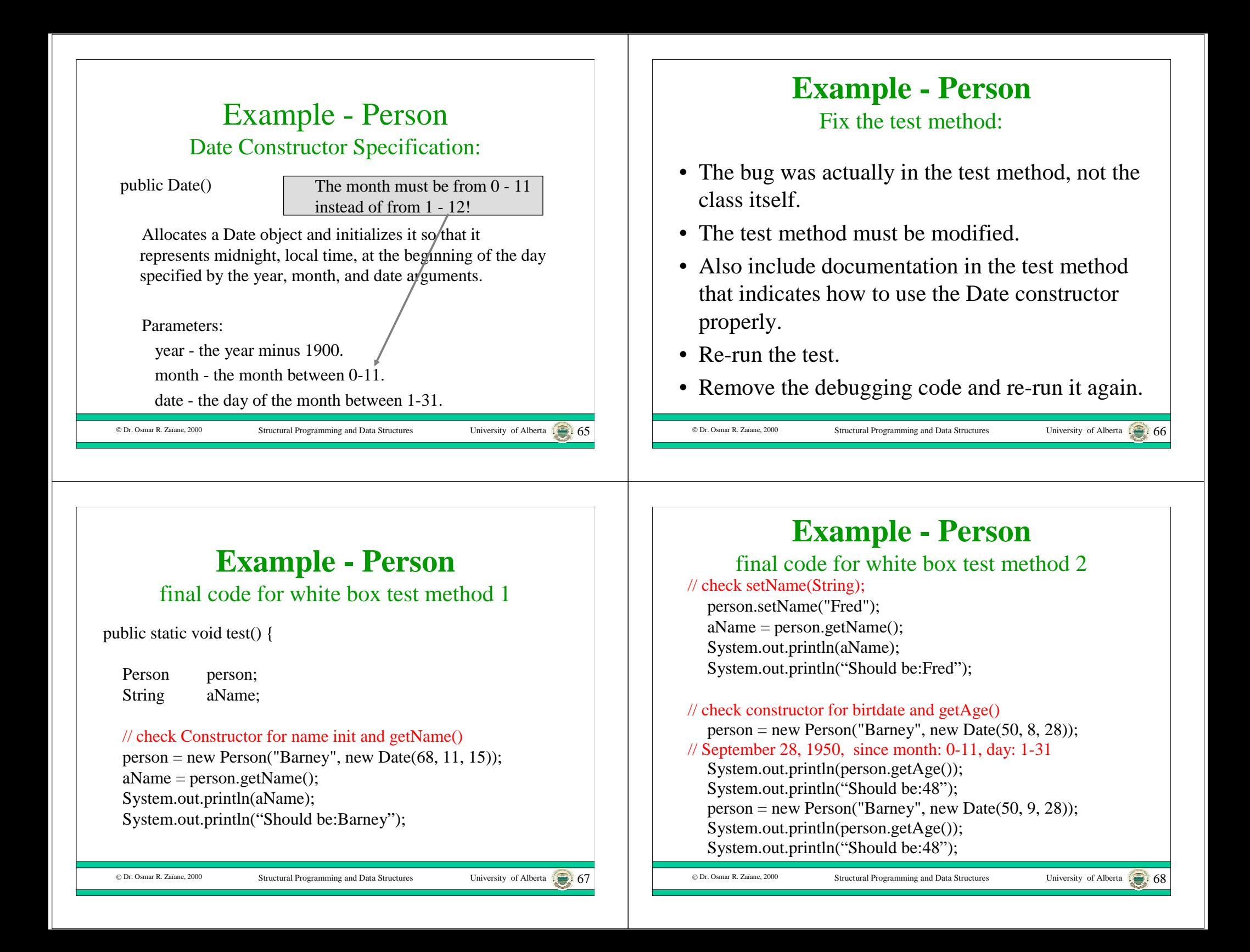

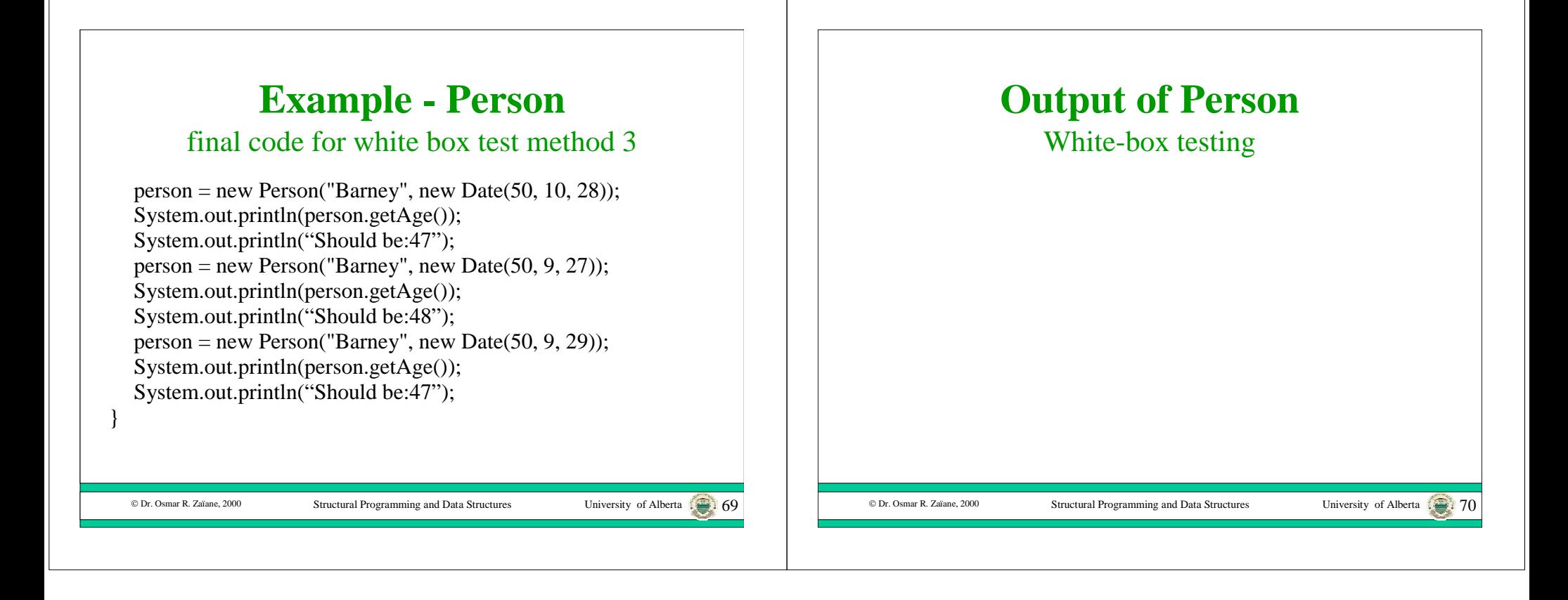